## 土地利用計画図面作成について(CAD図面)

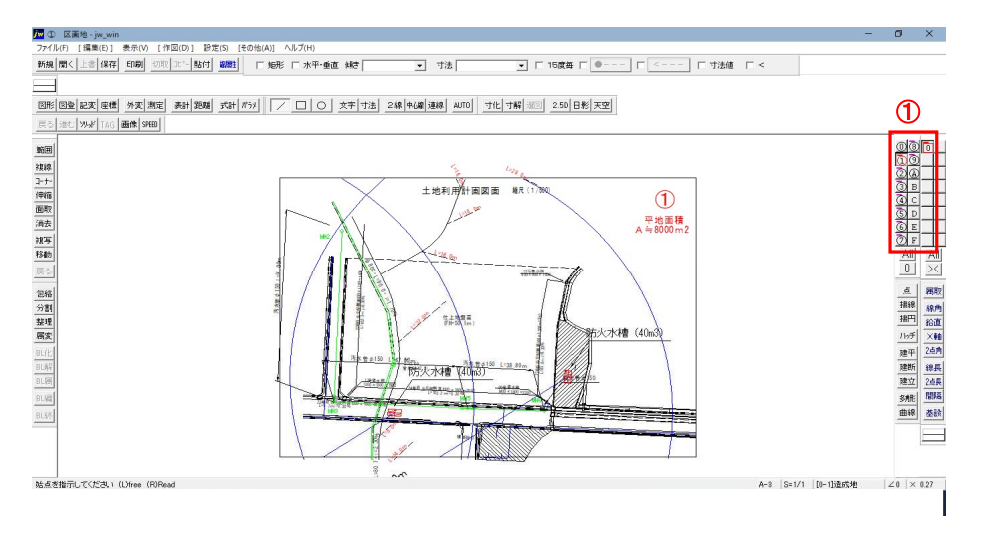

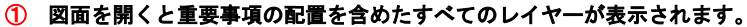

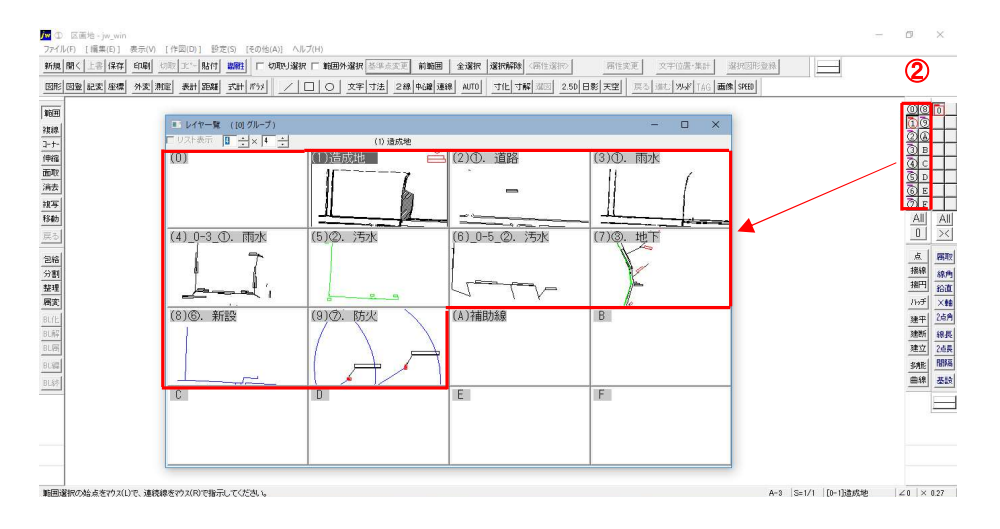

## レイヤーごとに重要事項説明の記載事項等の図面が表示されます。 土地利用計画の作成時に参考として下さい。 (※編集禁止)

造成工事中のため寸法及び配置等については、変更になる可能性があります。

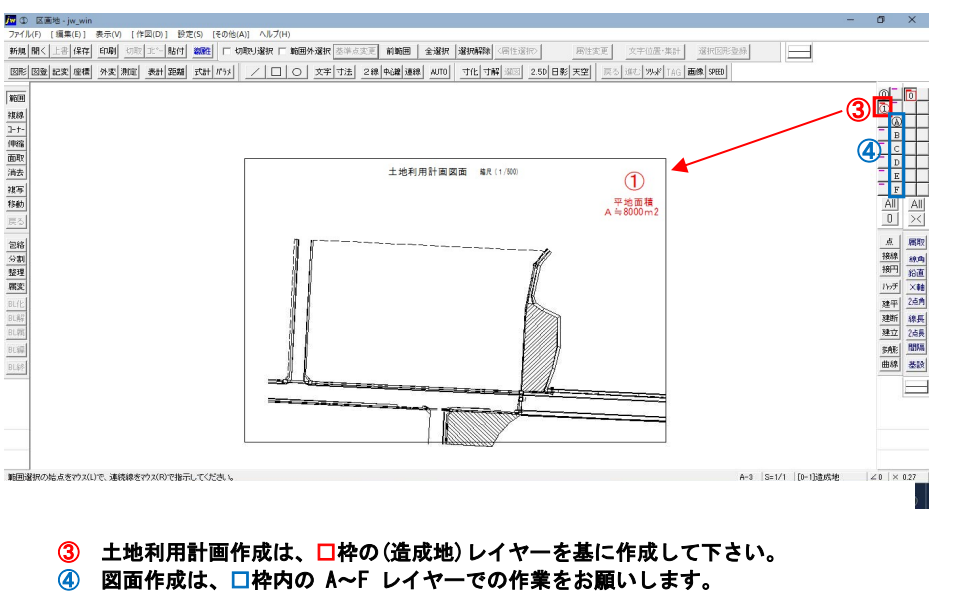

土地利用計画作成は、□枠の(造成地)レイヤーを基に作成して下さい。